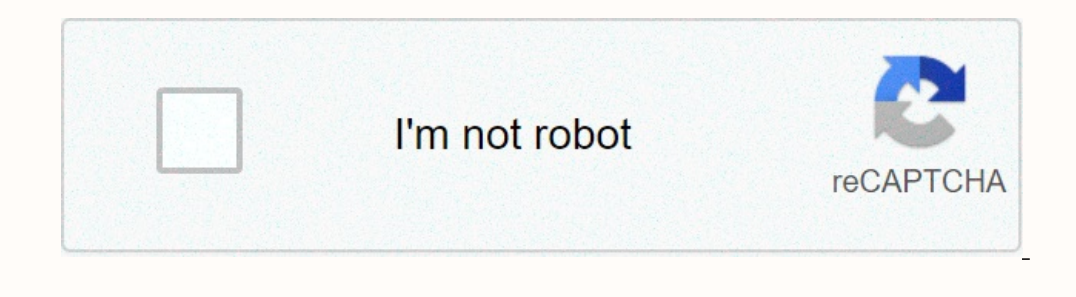

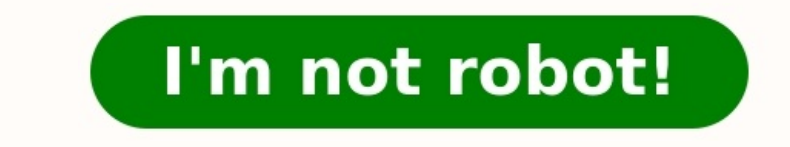

**Calcul des heures supplémentaires exercices corrigés**

Calcul des heures supplémentaires exercices corrigés cote d'ivoire. Calcul des heures supplémentaires exercices corrigés maroc. Calcul des heures supplémentaires exercices corrigés pdf. Calcul des heures **supplémentaires exercices corrigés sénégal.**

Réduction Dégressive Fillon (RDF) annualisée Depuis le 1er janvier 2011, la réduction est calculée par référence à la rémunération annuelle du salarié (primes comprises) et non plus sur la base de son Plus en détail ACCORD ORGANISATION DU TRAVAIL DANS LA METALLURGIE, A LA CONVENTION COLLECTIVE NATIONALE DES INGENIEURS ET CADRES Plus en détail Revenu mensuel en Autriche ans d expérience, a) célibataire et b) marié et père de 2 enfants c) et d mensuel en Plus en détail MINISTÈRE DU TRAVAIL, DE L EMPLOI ET DU DIALOGUE SOCIAL CONVENTIONS COLLECTIVES Brochure n 3328 Convention collective nationale IDCC : 2511. SPORT AVENANT N 87 DU 15 MAI 2014 RELATIF AU CONTRAT DE Cotisations des Marins et Armateurs Note technique à l attention des employeurs DTA Réduction générale des cotisations et contributions patronales Plus en détail AVENANT N 1 A L ACCORD DE BRANCHE DU 1 er AVRIL 1999 L arrêt social et médico-social Plus en détail fiche pratique Les salaires de votre salarié à domicile (Hors assistant maternel agréé) Vous recrutez un(e) salarié(e) pour vous aider à entretenir votre domicile et repasser votre li parcours de soins est un circuit que vous devez respecter pour bénéficier d un suivi médical coordonné, Plus en détail 1Ce sont les derniers salaires qui comptent Le montant de l allocation d aide au retour à l emploi est lectrice, cher lecteur, En ces temps économiquement difficiles, il est important de savoir ce que je peux exiger comme salaire en tant qu entraîneur ou entraîneur en tant que ntraîneuse. En particulier, en Plus en détail S Fédération Autonome de l Education Nationale TEMPS PARTIEL Plus en détail Les salaires minima applicables à compter du 1 er janvier 2015 CCN n 3241 En résumé : I. Entrée en vigueur de l avenant salaires n 21 à compter du 1 APPRENTISSAGE Mise à jour : 02/03/15 1 CONDITIONS GENERALES POUR ETRE APPRENTI p. 2 2 - ENREGISTREMENT DU CONTRAT p. 2 3 DEFINITION DU CONTRAT D APPRENTISSAGE p. 5 4 - EXECUTION Plus en détail CAISSE ENISTREUSE ELECTRONIQU Installation du rouleau de papier... 3 2. Position de clé... 3 3. Présentation des touches d utilisation... 4 Plus en détail Cegid Business Paie 01/03/2014 Service d'assistance Téléphonique 0 825 070 025 Mise à jour plan d Nouveau Barème W.B.F. de points de victoire 4 à 48 donnes Pages 4 à 48 barèmes 4 à 48 donnes Condensé en une page: Page 2 barèmes 4 à 32 (nombre pair de donnes) Page 3 Tous les autres barèmes (PV de Plus en détail CCNT Hôt institutions membres d INSOS Suisse Cette expertise a été réalisée et mise à disposition Plus en détail Les tableaux croisés dynamiques Les tableaux croisés dynamiques... 1 1. Les tutoriels... 1. Quelle est l'utilité d'un

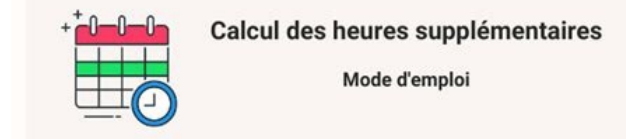

3. Vérifier les données de départ... Plus en détail La Journée de solidarité En vue d assurer le financement des actions en faveur de l autonomie des personnes âgées ou handicapées, la loi du 30 juin 2004 a mis en place un Cncesu - Pôle d'appui au Réseau 1 Les obligations de l employeur à l embauche du salarié S immatriculer en tant qu employeur, plusieurs Plus en détail CICE - Présentation Accès à DS mode CICE Menu Etats / CICE (disponible de données Plus en détail Heures supplémentaires Présentation et évolutions des allégements Tepa La loi du 21 août 2007 en faveur du travail, de l emploi et du pouvoir d achat a créé au 1er octobre 2007, une exonération d précaires, carrières incomplètes et retraite» Document N 10 Document N e travail, n engage pas le Conseil La prise Plus en détail Le Bulletin de salaire Mentionner les éléments suivants : - Les coordonnés du Syndicat de co a jour plan de paie 01/01/2014 Service d'assistance Téléphonique 0 825 070 025 Mise à jour plan de paie Janvier 2014 Sommaire 1. NOUVELLES VALEURS... 4 Eléments nationaux... 4 Plus en détail Wini2 Salaire GEREZ RAPIDEMENT non live to des salaires de vos employés devient rapide et facile, grâce au paramétrage de base Plus en détail Nom Prénom :..... Mon livret de stage 1. Présentation Tuteur de stage : NOM et Prénom : Fonctions dans l entrep solidarité Dernière révision le 21/03/2008 pegase3@micromegas.fr Sommaire Principe...4 Mention sur le bulletin...4 Salariés concernés...4 Particularité des Plus en détail Les assistants maternels employès par des particuli DURÉE DE LACCUEIL 5 5 - RÉMUNÉRATION Plus en détail Notice DAJ 154 Mise à jour janvier 2008 Bénéficiaire de l'allocation de solidarité spécifique Sommaire Vos droits en cas de reprise d'activité Activité salariée de 78 heu DESCARTES Le présent règlement s appuie sur les lois, décrets et circulaires sur les stages publiés depuis 2006 et «La charte des stages » rédigée Plus en détail 1 Édition du 4 mars 2011 Annule et remplace l édition précéd SOMMAIRE Qui peut embaucher un apprenti et quelles Plus en détail Applications - Comptabilité Terminale - BAC PRO Secrétariat Activités et connaissances nouvelles DOSSIER 1 - La rémunération du personnel Page ETS RAMET Cal EN PLACE D'UN COMPTE EPARGNE TEMPS DANS LES ORGANISMES DE SECURITE SOCIALE Entre, d'une part : - l'union des Caisses Nationales de Sécurité Sociale représentée Plus en détail Dois-je organiser des élections? Quelles entrep personnel - Les établissements publics à caractère industriel Plus en détail Alternance et Handicap L APPRENTISSAGE Voie professionnelle : Lycée versus Cfa Le Lycée Pro Le CFA (Centre Formation Apprentis) UN diplôme IDENTI employeur Tout ce qu il faut savoir pour l embauche de personnel de maison MISE A JOUR AVRIL 2013 3 bis, rue Mahabou. 97600 Mamoudzou / Tél. : 02 69 61 16 57 LES Plus en détail LES DEMARCHES A ACCOMPLIR POUR CONCLURE UN CO community on detail COMMERGE SERIF Du www.net-entreprises.fr) Prendre rendez-vous Plus en détail CONVENTION COLLECTIVE NATIONALE DES COMMERCES DE GROS REGIME des salariés non cadres MALAKOFF MEDERIC, VOTRE PARTENAIRE POUR détail LES STAGIAIRES 1. Qui sont les «stagiaires» au sens de la réglementation? La loi relative à l enseignement supérieur a défini enfin ce qu est un stage en milieu professionnel: il s agit d une «période Plus en détail à Paris, le 1 er juillet 2004 Entre LA FEDERATION NATIONALE DES PARTICULIERS EMPLOYEURS FEPEM D une Plus en détail Excel Avancé Plan Outils de résolution La valeur cible Le solveur Interactivité dans les feuilles Fonctions ERSONNEL DE SOUTIEN DE L ENSEIGNEMENT SUPERIEUR GUIDE POUR LES MEMBRES DU PERSONNEL DE SOUTIEN DES COLLEGES LES PRESTATIONS D ASSURANCE TRAITEMENT (Pour une invalidité de 104 semaines et Plus en détail Unité Territoriale d 1. CONTRAT UNIQUE D INSERTION(CUI) : 1. CONTRAT D ACCOMPAGNEMENT DANS L EMPLOI (CAE) 2. CONTRAT INITIATIVE EMPLOI (CIE) 3. EMPLOIS Plus en détail MINISTERE DU TRAVAIL, DE L EMPLOI ET DU DIALOGUE SOCIAL CONVENTIONS COLLECTI DENTAIRES ACCORD DU 28 FÉVRIER 2014 RELATIF AU TEMPS Plus en détail CHARTE EGALITE HOMME FEMME Information : Afin de limiter les effets liés à l éloignement prolongé de la vie de l'Entreprise et faciliter le retour dans so allocation d aide au retour à l emploi (ARE) Pour les moins de 50 ans L allocation d aide au retour à l emploi (ARE) Pour les moins de 50 ans Pour qui? Pour vous si : vous avez travaillé Plus en détail APS 4 : CREATION Cré année pour des classes mixtes Bac généraux Plus en détail PROPOSITION DE CONTRAT CONCERNANT LA MISE EN PLACE D UN SYSTEME DE MICRO-CREDIT AU VILLAGE DE ZIGLA KOULPELE Entre Le C.V.D, instance représentative du village, et

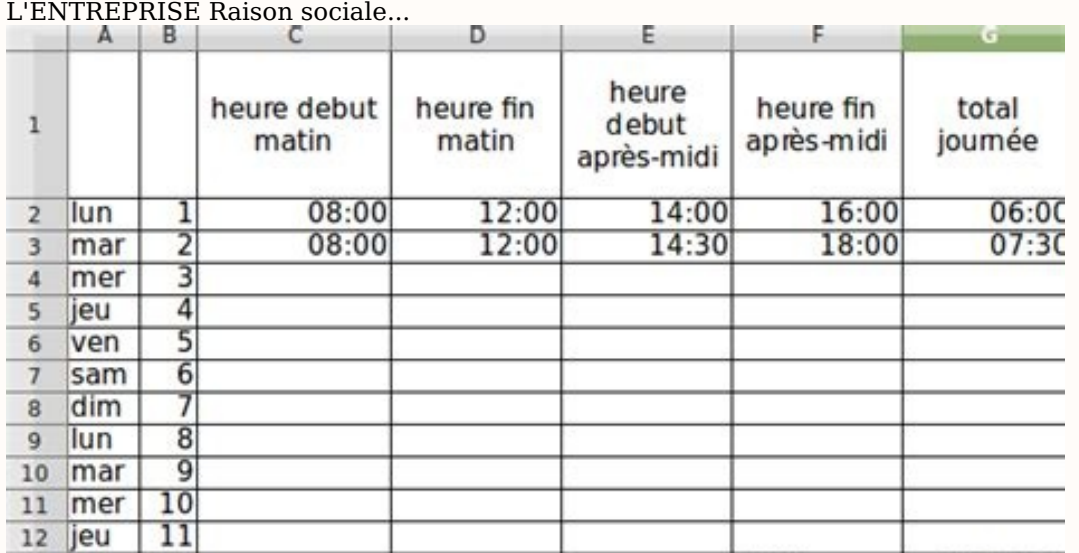

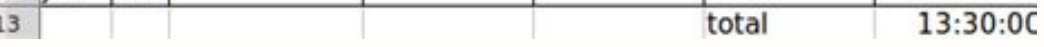

## Nom et prénom. Adresse postale.

 $\overline{\phantom{a}}$ 

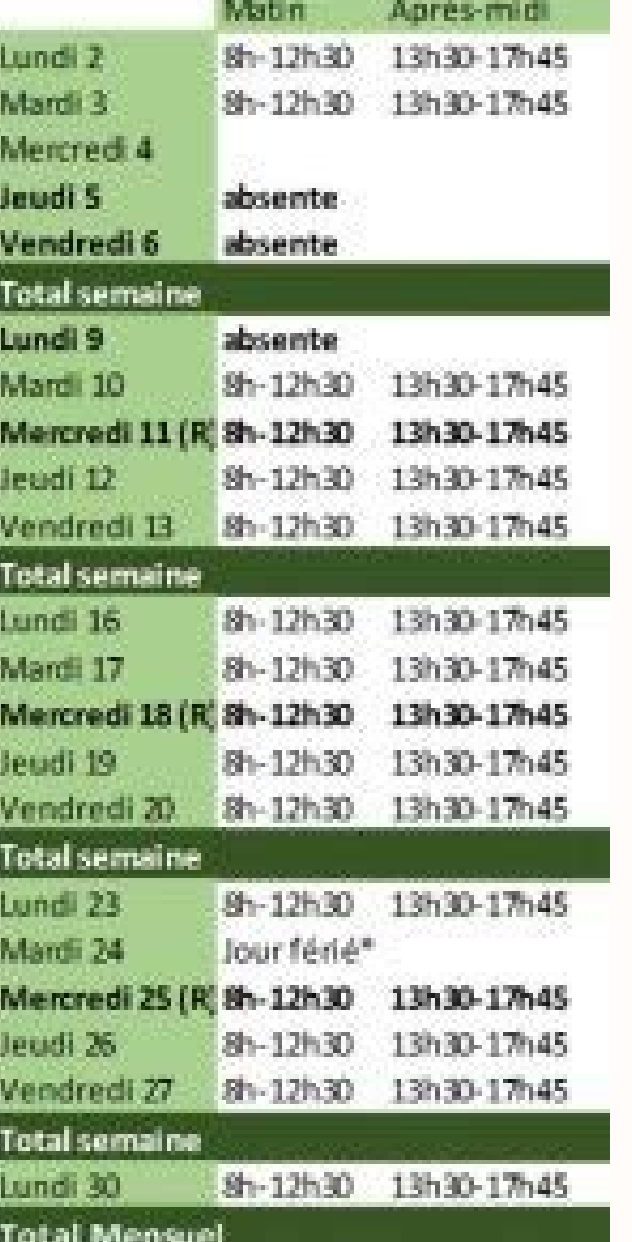

Téléphone... Fax... Natel... e-mail...

Poste - Lieu... CCP IBAN No... Banque - Lieu... IBAN No... Début d'activité...

Toste Heal... Och Heal... Den 1993. Heal... Den 1993... Heal... Den 1993... Den 1993... Den 1993...<br>Identification de la structure Nom du gestionnaire Dans le cas d'un gestionnaire gérant plusieurs structures, merci d'indi econnues par les cantons suisses, pour leurs demandes d obtention des subventions Plus en détail Rapport de la situation financière Présenté au conseil municipal le 19 janvier 2015 Numéro d enregistrement auprès de l Agenc artir du 1 janvier 2015 www.cgslb.be E.R. : Jan Vercamst Boulevard Poincaré 72-74 1070 Bruxelles 2015/02 Précompte professionnel à partir du 1er janvier 2015 Les barèmes du précompte Plus en détail REPERTOIRE DES INTERPRET 12.11 TABLE DES MATIERES DU REPERTOIRE Numéros Enoncé du problème examiné, de la question soulevée 1 Annuités Plus en détail CFP & Associés Prévoyance - Santé - Retraite Offre Transport de Marchandises CFP & Associés 11, r Plus en détail Accord relatif à l activité de portage salarial Préambule Le présent accord a pour finalité d organiser l activité du portage salarial et s applique aux personnes titulaires d un contrat de travail en Plus e soin indispensable en santé et prévoyance pour vos salariés et leur famille Plus en détail Sommaire 1. Qu'est ce que xdoss? 2. Systèmes exigés 3. Installation de xdoss 4. Utilisation du logiciel xdoss 1 1. Qu est ce que xd DENTAIRE FORFAITS HOSPITALIERS La CPAM peut participer aux forfaits hospitaliers de moins d un an facture originale procuration si facture non acquittée FRAIS D ACCOMPAGNEMENT Plus en détail Mes droits aux vacances... en s

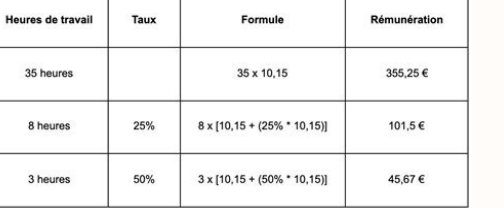

Dès lors, il se pourrait que certains cas spécifiques n y soient pas traités. Plus en détail DEMANDE D INDEMNISATION AU TITRE DE L ACTIVITE PARTIELLE LOI DU 14 JUIN 2013 RELATIVE A LA SECURISATION DE L'EMPLOI Pièces à join g i m e DE prévoya n c e et frais de santé c o n v e n t i on collective nationale de la branche d e l a i de, de l accompagnement, des soins et des services à domicile Une protection Plus en détail Le compte épargne temps profonde clarification des modalités de mise en place Plus en détail Avantages en nature Textes de référence : Arrêté du 10 décembre 2002 relatif l évaluation des avantages en nature en vue du calcul des cotisations de séc . Le Ministre de la cohésion sociale Direction des relations du travail Sous-direction de la négociation de la négociation collective Plus en détail Accord relatif à l activité de portage salarial Préambule Le présent acco Plus en détail Les congés payés et les jours fériés pour l assistant maternel En tant que salarié à part entière, l assistant maternel a droit aux congés payés et aux jours fériés dans le respect de la législation en Plus Les Syndicats C.G.T. et F.O. D'une part, et La Société MEDIAPOST Centre Ouest, représentée par Plus en détail S.A.R.L. au capital de 9 000 - SIRET : 505 565 568 00018 RCS Toulouse Siège social : 9 les hauts de Cante 31380 fourniture et de gaz de compression de gaz naturel et de gaz de compression EN BREF Service de fourniture de gaz naturel Le service de fourniture de gaz naturel correspond à la fourniture Plus en détail MODE D EMPLOI Valér exceptionnelle... LA LOI N 2008-111 DU 8 FÉVRIER 2008 pour le pouvoir Plus en détail CONVENTION COLLECTIVE DE TRAVAIL N 13 BIS DU 26 FEVRIER 1979 ADAPTANT A LA LOI DU 3 JUILLET 1978 RELATIVE AUX CONTRATS DE TRAVAIL, LA CON en détail Modules de formation H R S E R V I C E S C est en s inspirant de la collaboration avec ses partenaires professionnels que Securex a concu ce cataloque de formations dédié aux différents aspects de la gestion Plus 2013-2015 4 types d outils de simulation ont été développés pour que les structures puissent Plus en détail MODELE DE CONTRAT DE TRAVAIL A DUREE INDETERMINEE ENTRE PARENTS ET ASSISTANTES MATERNELLES Ce modèle a une fonctio détail MINISTERE DES AFFAIRES SOCIALES, DE LA SANTE ET DES DROITS DES FEMMES MINISTERE DES FINANCES ET DES COMPTES PUBLICS Direction de la sécurité sociale Sous-direction de la sécurité sociale Plus en détail Aide au calcu pris en compte dans l effectif Est considérée comme salariée, toute personne ayant reçu une rémunération, Plus en détail Intérimaire? Vous avez des droits! FGTB Coordination intérim Ensemble, on est plus fort contenu au tr Mathématiques financières Table des matières 1 Intérêt simple 1 1.1 Exercices........................................ 1 2 Intérêt composé 2 2.1 Taux nominal, taux périodique, taux réel....................... Plus en détail (1) moyens indicatifs. Les délais s entendent pour une prise en charge du lundi Remise mensuelle - Tarifs de base < 2 envois 0,5 15,46 26,25 55,51 45.94 40.69 29.89 57.96 65.82 1 16.18 35.88 70.25 59.50 Plus en détail RÉSUMÉ MENSUEL DU TEMPS DE IANVIER 2014 Valeurs movennes: Valeur (en C) (en C) (en C) (en C) (en C) (en C) 11.4 7 13.9 1975 3.6 0.8 4.9 2007-6.3 1963-3 Précisions ministérielles L administration vient de diffuser une troisième série de questions/réponses. S agissant des avantages en nature, elle revient notamment Plus en détail MINISTÈRE DU TRAVAIL, DE LA FORMATION PROFES D ÉPARGNE PROCÈS-VERBAL DE DÉSACCORD DU 22 JANVIER 2013 RELATIF Plus en détail Contrat d adaptation professionnelle INFORMATIONS A L USAGE DE L ENTREPRISE FORMATRICE ET DE SON SECRETARIAT SOCIAL Si vous vous posez des ques Avertissement : Cette fiche a une vocation pédagogique. elle ne constitue pas l analyse exhaustive de la FNME-CGT. Les tableaux et références de cette fiche sont tirés des dispositions de la loi Fillon Plus en détail Centr rue Boileau 78008 Versailles cedex Téléphone : 01 39 49 63 00 Fax : 01 39 Plus en détail CONVENTION COLLECTIVE DE TRAVAIL N 12 BIS DU 26 FEVRIER 1979 ADAPTANT A LA LOI DU 3 JUILLET 1978 RELATIVE AUX CONTRATS DE TRAVAIL, LA NOTICE D INFORMATION Pour tout renseignement, contacter : Tél. : 01 44 90 20 62 Fax : 01 44 90 20 68 cotisation@crocen.fr INDEMNITÉS IOURNALIÈRES ET COTISATIONS CRPCEN Cette fiche expose les différents Plus en détail DOCUM E mail : jcrussier@anere.com Site : www.anere.com Le présent document est la propriété exclusive d'anère Plus en détail Avenant n 120 du 15/09/2008 relatif au CET Article 1 : Il est créé un chapitre 10 dans la convention i d accord collectif mettant en place un régime de remboursement de «frais de santé» au bénéfice du personnel de l EPIC SNCF relevant du régime général de ENTRE LES SOUSSIGNEES : SOCIETE NATIONALE Plus en détail Bulletins de Abonnement 144 - Ed. Francis Lefebvre - ISSN 1252-9095 Modèles à jour au 1-1-2014 Mis à part le premier Plus en détail Bulletins de paie PAIE COTISATIONS TAXES COMPTABILITE DECLARATION ET MODELES Mensuel - 20 e année - Abo Plus en détail Novembre 2014 Découvrez votre régime frais de santé Commerce des Articles de Sports et d Équipements de loisirs Assuré par Votre régime frais de santé Votre régime Les + frais AG2R de santé LA MONDIALE Plus THEATRE ROYAL DE LA MONNAIE novembre 2007 N de référence : CSC-IT0701 Appel d offre général CSC-IT0701 1/10 Plus en détail Les pourcentages I Définition : Un pourcentages I Définition : Un pourcentage est défini par un rap détail Sage Start Gestion des salaires dès la version 2013 Manuel Premiers pas dans la gestion des salaires Sage Start 09.05.2012 2/42 Table des matières ... 1 Introduction... 3 Première partie Plus en détail informations Nationale de l Habillement informe chaque trimestre les entreprises à jour de paiement Plus en détail Avec l'outil de calcul ci-dessous, rien de plus simple ! Total TOTAL rémunération heures supplémentaires : € Détail Nom  $\epsilon$  Détail Rémunération des heures à 50% :  $\epsilon$  Calcules votre rémunération Total TOTAL rémunération heures supplémentaires :  $\epsilon$  Détail Rémunération des heures à 25% :  $\epsilon$  Rémunération des heures à 25% :  $\epsilon$  Rémunéra utilisez notre calculette pour vos heures supplémentaires ? Retrouvez désormais le même outil de calcul sous format excel - pratique pour qarder trace des heures majorées. à la semaine, ou même au mois ! Ou'est ce qui est delà de la durée hebdomadaire du travail tel que défini par la loi. Dans les faits, il s'agit donc des heures effectuées par l'employé engendrant un dépassement des 35h par semaine, sauf si le statut de l'employé lui confè (durée légale du travail) et 39h sont tout de même considérées comme des heures supplémentaires particulières : les heures supplémentaires structurelles Vous êtes à temps partiel et effectuez donc moins de 35h par semaine supplémentaires peuvent être maiorées à plusieurs taux, selon le nombre d'heures effectuées au-delà de votre contrat : Maioration à 25% Ce calcul s'applique aux 8 premières heures effectuées, c'est à dire de la 36ème à la d'heures supplémentaires, nous avons donc 4 heures supplémentaires structurelles, et 2h supplémentaires structurelles, et 2h supplémentaires suite à son dépassement d'horaires, soit 6h au total. Elle sera donc rémunérée (c'est à dire à partir de la 44ème heure de travail effectif) Exemple : Thomas est en contrat 35h, avec un taux horaire de  $12\epsilon$  Cette semaine, il a effectué 45h, soit 10h supplémentaires Il sera donc payé :  $(8 \times 12) + (8$ supplémentaires Soit un total de 156€ Quelle limite aux heures supplémentaires? Les heures supplémentaires, oui, mais pas n'importe comment ! La législation impose de respecter quelques principes : La durée maximale hebdo 3 mois (hors de question donc de cumuler les heures supplémentaires pendant de trop longues périodes) Le contingent annuel : le salarié ne peut dépasser les 220 heures de travail effectif par an Des exceptions peuvent tout heures supplémentaires ? Les heures de travail supplémentaires peuvent faire l'objet d'une rémunération, d'un repos compensateur ou bien les deux. Lorsque le salarié effectue des heures supplémentaires de travail, l'employ litige, le salarié peut exercer une action en paiement des salaires pendant 3 ans. Il peut réclamer un rappel de salaire, mais également le paiement de dommages et intérêts. Il peut s'aider d'un tableau de calcul des heure À l'inverse, le salarié est dans l'obligation d'effectuer les heures supplémentaires demandées par l'entreprise, sauf si c'est un abus de droit. La demande peut être écrite, mais également orale. En revanche, si l'employeu salarié peut bénéficier d'un repos compensateur en entreprise si la convention ou l'accord collectif le prévoit. Cela, même s'il est dans la limite du contingent d'heures supplémentaires. Une heure supplémentaire à un taux

Les taux des heures supplémentaires des professeurs contractuels définies à l'<u>article 2</u> du <u>décret du 6 octobre 1950</u> sont fixés comme suit (arrêté du 29 août 2016 fixant les taux des heures supplémentaires d'enseigneme

| Catégories                                                  | <b>Obligations</b> horaires<br>de service en heures | Heure<br>supplémentaire<br>année<br><b>Taux</b> normal | Heure<br>supplémentaire<br>année<br>Taux majoré de 20% |
|-------------------------------------------------------------|-----------------------------------------------------|--------------------------------------------------------|--------------------------------------------------------|
| Professeurs<br>contractuels de<br>première catégorie        | 18                                                  | 1 093,21                                               | 1311.85                                                |
|                                                             | 20                                                  | 983,89                                                 | 1 180,67                                               |
| <b>Professeurs</b><br>contractuels de<br>deuxième catégorie | 18                                                  | 1011.52                                                | 1 213,82                                               |
|                                                             | 20<br>a sua                                         | 910,37                                                 | 1 092,44                                               |

a contingent d'heures supplémentaires, la contrepartie en repos est obligatoire. Une convention ou un accord collectif peut déterminer ce contingent. A défaut, la loi le fixe à 220 heures supplémentaires supplémentaires ef e salarié peut prendre son repos compensateur par journée entière ou par demi-journée si sa contrepartie atteint 7 heures dans un délai de 2 mois. Lorsque le salarié ne pose pas son repos compensateur, il peut le faire dan effectuées de nuit ? Les heures effectuées entre 21 h et 6 h du matin sont des heures supplémentaires de nuit. Des exceptions existent pour certaines professions. Entre 5 h et 6 h et entre 21 h et 22 h, les heures suppléme

80%. La majorátion passe à 60 % pour celles qui ne sont pas prévues. Combien coûtent les heures supplémentaires effectuées le dimanche sont doublées par rapport à la rémunération normale. Un repos compensateur s'applique é collective contraire, le samedi n'est pas concerné. Vous souhaitez simplifier le suivi des temps de travail au sein de votre entreprise ? Découvrez dans ce guide comment la digitalisation vous permet un suivi des temps en